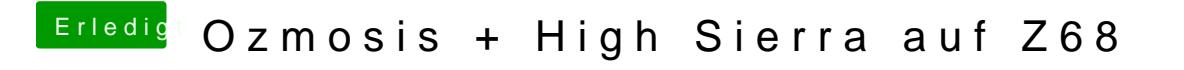

Beitrag von kuckkuck vom 2. September 2019, 14:18

Dann musst du als Bootargukeepsytms=dcheinsetzen.